#### GS-SB-406 Practical Introduction to Programming for Scientists

 Steven Ludtke sludtke@bcm.edu

> Lecture 1: Introduction

http://blake.bcm.edu/IP14

## Course Details (Jan 2014)

• Meets Monday & Friday, 9 - 10:30 AM, N315

• Auditors welcome, but encouraged to register

**Graded** 

- 50% homework, 50% final project
- Grading will be lenient

• Homework due before each class via email • Bring your Laptops

• Class lectures will be video-archived (unless I forget)

• http://blake.bcm.edu/IP14

• Please follow the homework link for this lecture !

## Syllabus (likely to change)

- Jan 6 Introduction, strings, lists, data types
- Jan 10 Program flow
- Jan 13 More core language features
- Jan 17 Representation of numbers, Reading/writing files
- Jan 20 Holiday, no class
- Jan 24 Import, Exceptions, Genomic data processing, BioPython
- Jan 27 Numerical Processing/Plotting
- Jan 31 Object Oriented Programming introduction
- Feb 3 Programming Examples
- Feb 7 Web Server, HTML, XML, Databases
- Feb 10 GUI Programming
- Feb 14 Image Processing
- Feb 17 Holiday, no class
- Feb 21 Network Programming
- Feb 24? (TBD) presentation of class projects, finals week

Why should you learn how to program ?

• Something you can't find in existing software ?

Make repetitive tasks easier?

• You want to be a Maker ?

#### What Can Computers Do ?

• Store numbers (1 & 0)

Rearrange numbers

**Math** 

Simple decisions based on numbers

**Communicate** 

#### 8512 computer languages (vs 6909 human)

- Machine Language  $\rightarrow$  Assembly Language
- Four of the first modern languages  $(50s)$ :
	- − FORTRAN (FORmula TRANslator)
	- − LISP (LISt Processor)
	- − ALGOL
	- − COBOL (COmmon Business Oriented Language)
- BASIC (1963 used in  $70s-80s$ )
- $C (1972)$
- $C++ (1983)$
- Perl  $(1990)$
- Python  $(1991)$
- Ruby  $(1992)$
- $\cdot$  HTML (1994)
- $\bullet$  Java (1995)

# Python ?

PYTHON OOL- developed by Guido van Rossum, and named after Monty Python. (No one Expects the Inquisition) a simple high-level interpreted language. Combines ideas from ABC, C, Modula-3, and ICON. It bridges the gap between C and shell programming, making it suitable for rapid prototyping or as an extension of C. Rossum wanted to correct some of the ABC problems and keep the best features. At the time, he was working on the AMOEBA distributed OS group, and was looking for a scripting language with a syntax like ABC but with the access to the AMOEBA system calls, so he decided to create a language that was extensible; it is OO and supports packages, modules, classes, user-defined exceptions, a good C interface, dynamic loading of C modules and has no arbritrary restrictions.

#### www.python.org

Note: Python 3.0 is now available, but we will use Python 2.x since it is still more widely used

# Why Python ?

• Easy to learn !

Widely used for scripting

Many available libraries

• Powerful

Scripting for 3rd party software

#### A Few Apps with Python Scripting

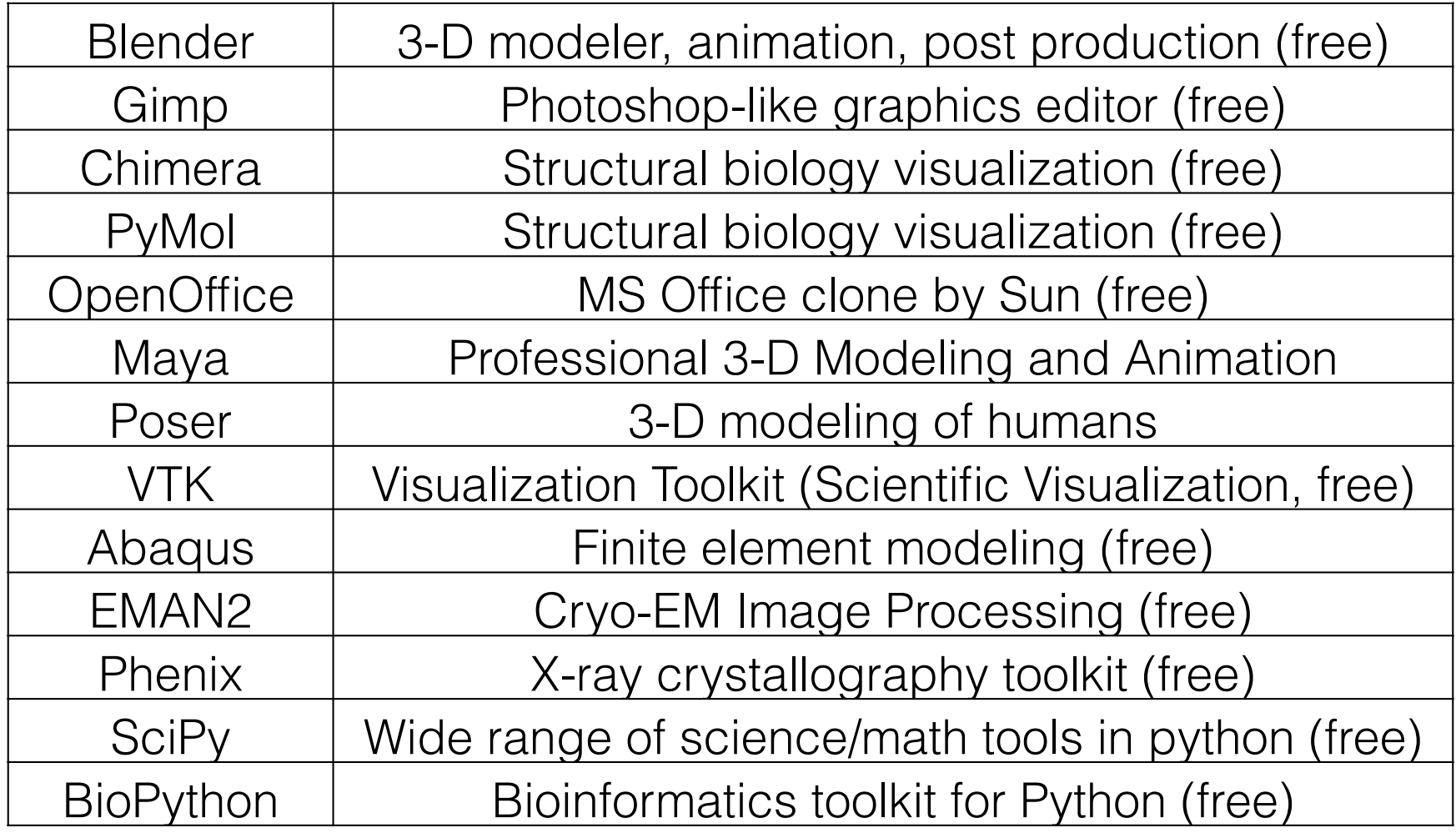

## Python

• Python is a "high level language"

Data storage

• 'simple' types - numbers, characters

• compound types - lists, strings, dictionaries, sets, ...

Operate on data

statements -  $a=b*10$ , print  $b*5+3$ , if  $a>5 : a'=2, ...$ 

functions -  $sin(a)$ ,  $len(x)$ , ...

• methods (functions on an object) - "abc".count("b")

Interact with the outside world

User interactions - raw\_input()

• Disk and other device access - file i/o

## Python Reserved Words

and del from not while as elif global or with assert else if pass yield break except import print class exec in raise continue finally is return def for lambda try

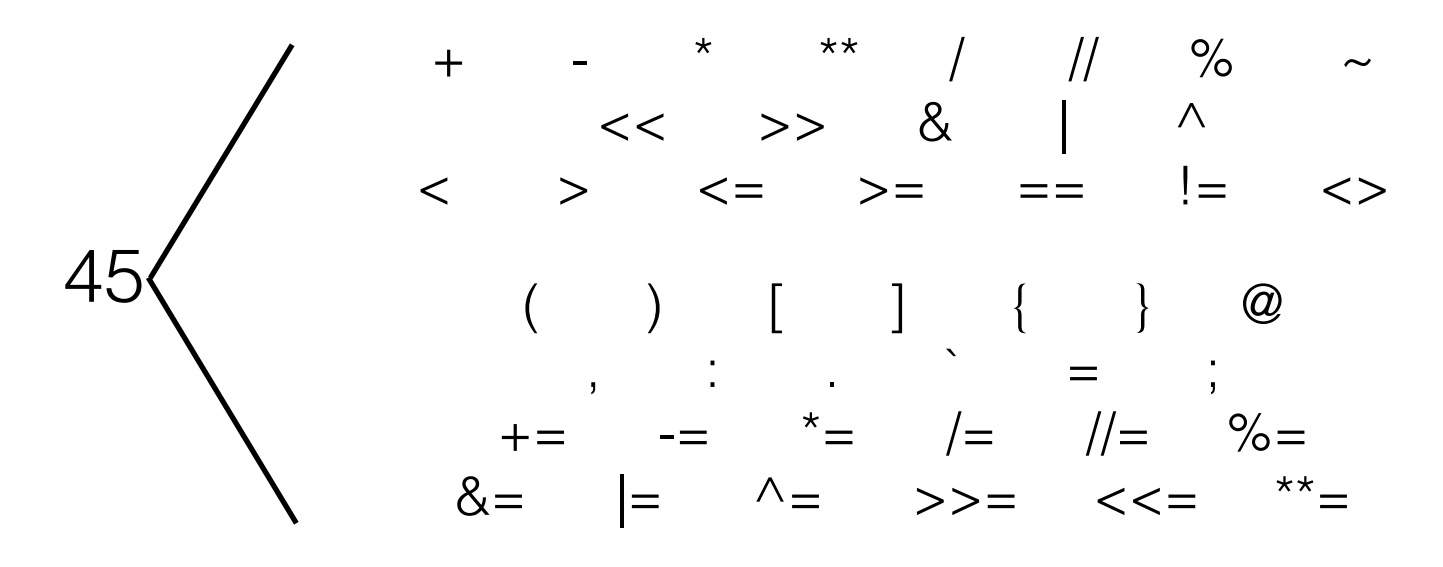

31

### Numbers

*integers* 

• 32-bit (-2,147,483,647 - 2,147,483,648)

long - effectively unlimited

floating point

• 64-bit (15 significant figs, <10308)

• complex

• 5.0+3.0j

## Strings

- 'string'
- "also a string"
- """This too
- but this one can span lines"""
- "A"+" test"
- "A test"

#### Lists

 $[item1, item2, item3, ...]$  # items can be anything  $a=[0,1,2,3,4,5,6]$  # A list of 7 numbers a[n]  $#$  nth element in list a[n:m]  $#$  sublist elements n to m-1  $a[-n]$   $\#$  nth item from the end  $a[3]$  -> 3  $a[1:4]$  ->  $[1,2,3]$  $a[-2]$   $\rightarrow$  5  $a[2:-2]$  ->  $[2,3,4]$  $a[2]$ ="x" ->  $[0,1,'''x'',3,4,5,6]$ tuples:  $a=(0,1,2,3,4,5,6)$  # tuples are immutable  $a[3]$  -> 3  $a[3]=5$  -> ERROR!

## List Methods

append, extend

del, remove

• count

index

reverse, sort

## Methods of Strings

• upper, lower, title, capitalize

• count, find, rfind, index

• replace

• split

regular expressions later...

Sets

Sets have no order and are unique, but can be iterated over

 $set([1, 2, 3, 4, 5])$ 

add, remove, discard, clear

issubset, issuperset

• union, intersection, difference

## Dictionaries

• keys must be immutable, values are arbitrary

```
• { k1:v1, k2:v2, k3:v3, ... }
```
Example:

a={ 1:2,2:3,"a":"b",2.0:3.2,(1,2):"really?" }

 $a[1] \rightarrow 2$ 

 $a[(1,2)] \rightarrow$  "really?"

 $a[2] \rightarrow 3.2$ 

## Dictionary Methods

• has\_key

keys

values

*items* 

## Some Built-in functions

int, float, str, list, tuple, set, dict - Converts between types range, xrange - makes a list or iterator covering a range • enumerate eval

• input & raw\_input

• len

• max,min

reversed, sorted

type, isinstance

# Installing Python

See my book chapter for additional tips

Mac OSX - Included (strongly suggest MacOS 10.7 or higher)

• Linux - Included, but make sure you have 2.7+

• Windows

Download from www.python.org

• Run installer

OR you may consider Anaconda from:

• http://continuum.io/downloads

## Installing ipython

#### **http://ipython.scipy.org**

• Linux - use your package manager Mac: if you use fink or macports, use that, otherwise: sudo easy\_install ipython sudo easy\_install readline

Windows:

- Anaconda may be the simplest solution on Windows
- Alternatively, install SetupTools

https://pypi.python.org/pypi/setuptools#windows

then use easy\_install

#### Resources

#### www.python.org

• http://docs.python.org/tutorial/

• pypi.python.org

www.scipy.org

## Homework 1

• There is a 'click me' link in the homework section at http://blake.bcm.edu/ IP14 Everyone should fill out and send in this form, even if you are informally auditing the class !!!

• Install python and (optionally) ipython

• You should be able to compute 1+1 and get 2 using python on your laptop before next class

• Familiarize yourself with the documentation at www.python.org (Python 2.6 or 2.7)